**长江e号风险警示股票风险揭示书怎么签-风险警示股票 风险精**素 **108** 108  $*csc108*$ 

 $\text{ST}$   $\sim$ 

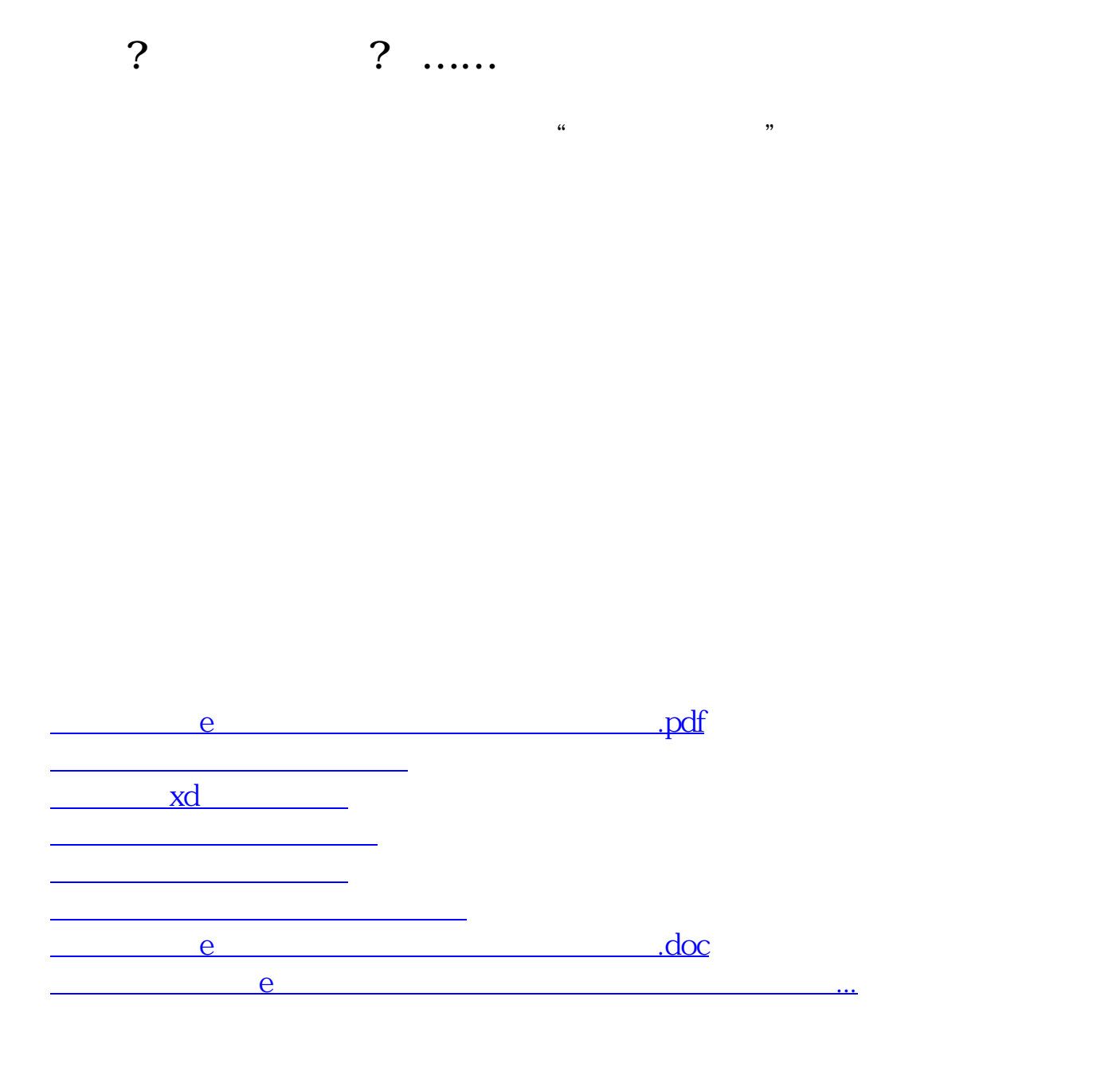

<https://www.gupiaozhishiba.com/author/23645055.html>